## Lecture 8: Combinational Verilog

CSE 370, Autumn 2007 Benjamin Ylvisaker

### Where We Are

- Last lecture: Minimization with K-maps
- This lecture: Combinational Verilog
- Next lecture: ROMs, PLAs and PALs, oh my!

- Homework 3 ongoing
- Lab 2 done; lab 3 next week

## Specifying Circuits

- Schematics
	- Structural description
	- Build more complex circuits using hierarchy
	- Large circuits are unreadable
- HDLs (Hardware description languages)
	- Not conventional programming languages
	- Very restricted parallel languages
	- Synthesize code to produce a circuit

University of Washington, Comp. Sci. and Eng. 2007, 2008 3 CSE 370, Autumn, 2007, Lecture 8

# Quick History Lesson

3

- Abel (~1983)
	- Developed by Data-I/O
	- Targeted to PLDs
- Verilog  $(-1985)$ 
	- Developed by Gateway (now part of Cadence)

- Syntax similar to C
- Moved to public domain in 1990
- VHDL (-1987)
	- DoD sponsored
	- Syntax similar to Ada

## Verilog and VHDL Dominant

- Both "IEEE standard" languages
- Most tools support both
- Verilog is "simpler"
	- Less, more concise syntax
- VHDL is more structured
	- More sophisticated type system
	- Better modularity features

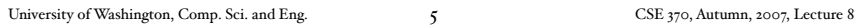

# Simulation and Synthesis

- Simulation
	- "Execute" a design with some test data
- Synthesis
	- Generate a physical implementation

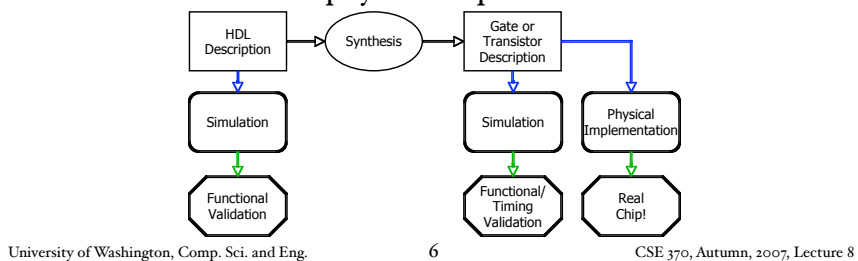

### Simulation and Synthesis (cont'd)

- Simulation
	- Model circuit behavior
	- Can include timing estimates
	- Allows for easier design exploration
- Synthesis
	- Converts HDL code to "netlists"
	- Can still simulate the generated netlists
- Simulation and synthesis in the CSE curriculum
	- 370: Learn simulation
	- 467: Learn something about synthesis

University of Washington, Comp. Sci. and Eng.  $\frac{7}{2}$  CSE 370, Autumn, 2007, Lecture 8

## Simulation

7

- You provide an environment
	- Use non-circuit constructs (Active-HDL waveforms, random number generators, etc)
	- Can write arbitrary Verilog code

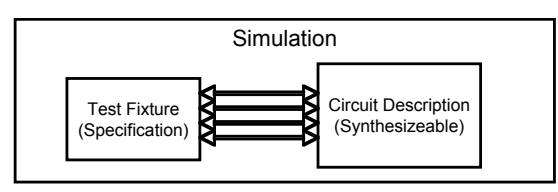

## Specifying Circuits in Verilog

- There are three major styles
	- Instances 'n wires
	- Continuous assignments
	- "always" blocks

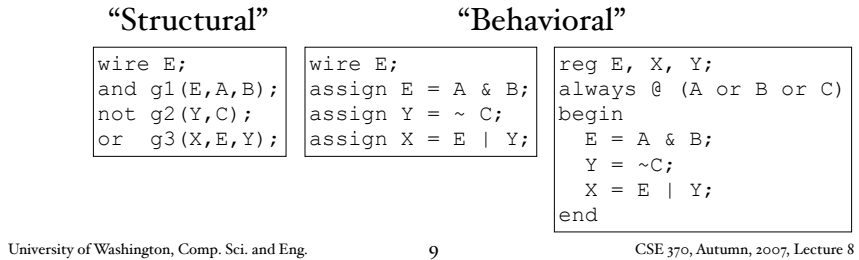

A

NOT  $B^{-\frac{1}{4}}$ AND2

E

 $B = \frac{|g1|}{|g3|}$  g3  $\rightarrow$  x

3 OR2

 $C \frac{1}{2}$  g2  $V$ 

# Data Types

- Values on a wire
	- 0, 1, x (unknown or conflict), z (unconnected)
- Vectors
	- A[3:0] vector of 4 bits: A[3], A[2], A[1], A[0]
		- Interpreted as an unsigned binary number
		- Indices must be constants
	- Concatenation
		- B =  ${A[{3}], A[{3}], A[{3}], A[{3}], A[{3}:c]};$
		- B =  $\{A[A[3], A[3:0];$
	- Style: good to use unnecessary size specs sometimes

- $a[7:0] = b[7:0] + c[7:0];$
- Built-in reductions:  $C = &A[5:7];$

## Data Types That Do Not Exist

- structures (records)
- Pointers
- Objects
- Recursive types
- (Remember, Verilog is not C or Java or Lisp or ...)

11

University of Washington, Comp. Sci. and Eng. The CSE 370, Autumn, 2007, Lecture 8

### Numbers

- Format: <sign><size><br/>sbase format><number>
- $\bullet$  14
	- Decimal
- $\bullet$  -4'b<sub>11</sub>
	- 4-bit 2's complement of 0011
- 12'b000\_0100\_0110
	- 12 bit binary number (\_'s ignored)

- $\bullet$  12'h<sub>4</sub>Ab
	- 12 bit hexadecimal number

## **Operators**

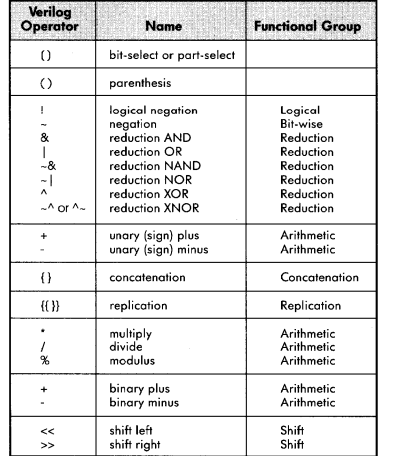

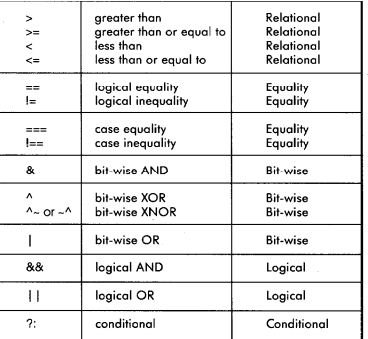

### Similar to C operators

University of Washington, Comp. Sci. and Eng. 13 CSE 370, Autumn, 2007, Lecture 8

13

## Two Abstraction Mechanisms

- Modules
	- More structural
	- Heavily used in 370 and "real" Verilog code
- Functions
	- More behavioral
	- Used to some extent in "real" Verilog, but not much in 370

14

#### University of Washington, Comp. Sci. and Eng. 14 CSE 370, Autumn, 2007, Lecture 8

### Basic Building Blocks: Modules

C

A  $\mathsf{R}$ 

- Instantiated, not called
- Illegal to nest module defs
- Instances "execute" in parallel
- Wires are used for connections
- and, or, not built-in primitive modules
	- List output first
	- Arbitrary number of inputs next
- Names are case sensitive
	- Cannot begin with number
- // for comments

E g2 Y y <sup>— 7</sup> x ل 2 NOT 1 AND2 3 OR2

// first simple example module smpl(X,Y,A,B,C); input A,B,C; output X,Y; wire E; and  $g1(E,B,B)$ ; not g2(Y,C); or g3(X,E,Y); endmodule

University of Washington, Comp. Sci. and Eng. [5] [15] [16] CSE 370, Autumn, 2007, Lecture 8

### Module Ports

C

A  $\overline{R}$ 

16

15

- Modules interact with the rest of a design through ports
	- input
	- output
	- inout
- Same example with continuous assignments:

E g2 Y g3 X 2 NOT 1 AND2 OR2

// first simple example module smpl(X,Y,A,B,C); input A,B,C; output X,Y; assign  $X = (A&B) |~C;$ assign  $Y = \sim C$ ; endmodule

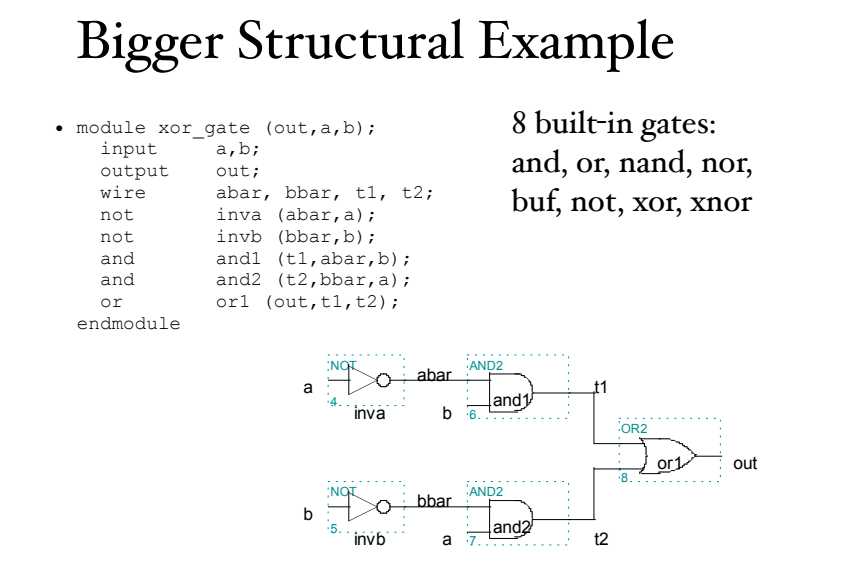

University of Washington, Comp. Sci. and Eng. [7] CSE 370, Autumn, 2007, Lecture 8

17

### Behavioral Full Adder

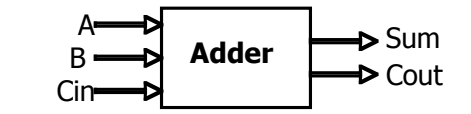

• module full\_addr (Sum, Cout, A, B, Cin);<br>input A, B, Cin; input A, B, Cin;<br>output Sum, Cout; Sum, Cout; assign { $\text{Cout, Sum} = A + B + \text{Cin;}$ endmodule

### {Cout, Sum} is a concatenation

### Behavioral 4-bit Adder

• module add4 (SUM, OVER, A, B); input [3:0] A; input [3:0] B; output [3:0] SUM; output OVER; assign  $\{OVER, SUM[3:0]\} = A[3:0] + B[3:0];$ endmodule

University of Washington, Comp. Sci. and Eng. [19] TO CSE 370, Autumn, 2007, Lecture 8

### Continuous Assignment

19

- Continuously evaluated
	- Think of them as collections of logic gates
	- Evaluated in parallel

 $\text{assign A = X } (Y \& \sim Z);$  $assign B[3:0] = 4'b01XX;$  $\text{assign} C[15:0] = 4'h00ff;$ assign #3 {Cout, Sum[3:0]} =  $A[3:0]$  + B[3:0] + Cin;

### Hierarchy Example: Comparator

• module Compare1 (Equal, Alarger, Blarger, A, B); input A, B; output Equal, Alarger, Blarger; assign Equal =  $(A \& B)$  |  $(\sim A \& \sim B)$ ; assign Alarger =  $(A \& \sim B)$ ; assign Blarger =  $(\sim A \& B)$ ; endmodule

University of Washington, Comp. Sci. and Eng. CSE 370, Autumn, 2007, Lecture 8

### 4-bit Comparator

21

• // Make a 4-bit comparator from 4 1-bit comparators

module Compare4(Equal, Alarger, Blarger, A4, B4); input [3:0] A4, B4; output Equal, Alarger, Blarger; wire e0, e1, e2, e3, A10, A11, A12, A13, B10, B11, B12, B13; Compare1 cp0(e0, Al0, Bl0, A4[0], B4[0]); Compare1 cp1(e1, Al1, Bl1, A4[1], B4[1]); Compare1 cp2(e2, Al2, Bl2, A4[2], B4[2]); Compare1 cp3(e3, Al3, Bl3, A4[3], B4[3]); assign Equal =  $(e0 \& e1 \& e2 \& e3);$ assign Alarger =  $(Al3 | All2 & e3)$  (Al1 & e3 & e2) | (Al0 & e3 & e2 & e1)); assign Blarger =  $(\sim \text{Alarger } \& \sim \text{Equal})$ ; endmodule

## Sequential assigns don't make any sense

- assign  $A = X \mid (Y \& \sim Z)$ ;
- $\text{assign } B = W | A;$
- assign  $A = Y & gZ;$
- You can't reassign a variable with continuous assignments

University of Washington, Comp. Sci. and Eng. 23 CSE 370, Autumn, 2007, Lecture 8

23

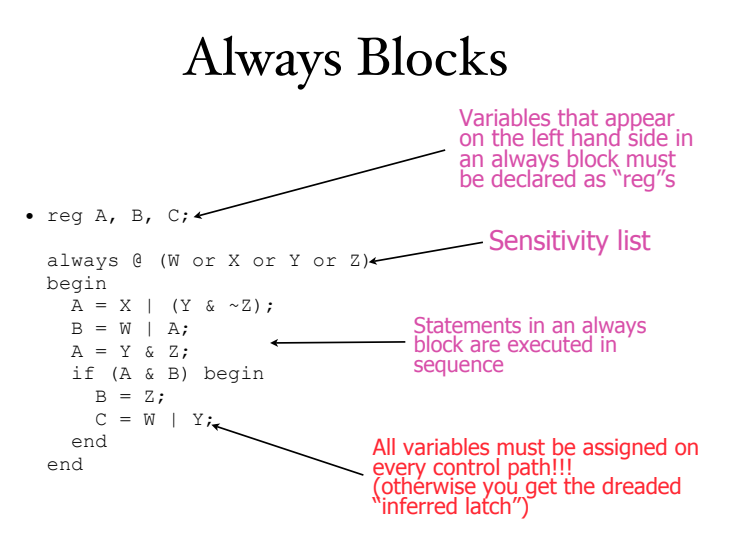

### Functions

• Functions can be used for combinational logic that you want to reuse

```
• module and_gate (out, in1, in2);<br>input in1, in2;
              in1, in2;
  output out;
  assign out = myfunction(in1, in2); function myfunction;
   input in1, in2;
   begin
    myfunction = in1 & in2;
   end
   endfunction
endmodule
```
University of Washington, Comp. Sci. and Eng. 25 CSE 370, Autumn, 2007, Lecture 8 25

## Verilog Tips

- Do not write C-code
	- Think hardware, not algorithms
		- Verilog is inherently parallel
		- Compilers don't map algorithms to circuits well
- Do describe hardware circuits
	- First draw a dataflow diagram
	- Then start coding
- References
	- Tutorial and reference manual are found in ActiveHDL help

- And in today's reading assignment
- "Starter's Guide to Verilog 2001" by Michael Ciletti
	- copies for borrowing in hardware lab

## Thank You for Your Attention

University of Washington, Comp. Sci. and Eng. 27 CSE 370, Autumn, 2007, Lecture 8

27

### Thank You for Your Attention

28

- Read lab 2
- Continue homework 2
- Continue reading the book